Corso di Progettazione strutturale 1M – Docente: Ginevra Salerno – Studente: Alessandro Mirante

Esercitazione1 – Predimensionamento reticolare spaziale

## **1) Disegno della struttura**

Disegno direttamente la struttura su Sap, creando un cubo di lato 2.5 m con le diagonali parallele tra loro. Il cubo è l'unità base della reticolare spaziale ad "L". Quindi copio il cubo facendo attenzione a non avere frame duplicati che possono compromettere i calcoli.

# **2) Inserimento delle cerniere interne** Una volta disegnata la reticolare spaziale, con il comando "Release Partial Fixity" interrompo la continuità del momento tra le aste inserendo una cerniera interna.

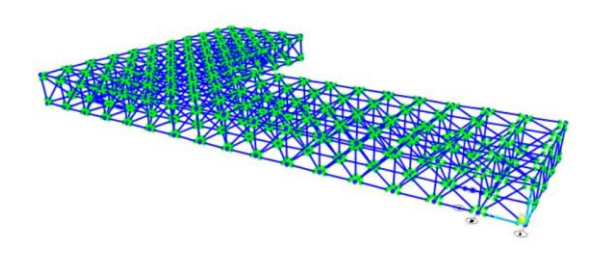

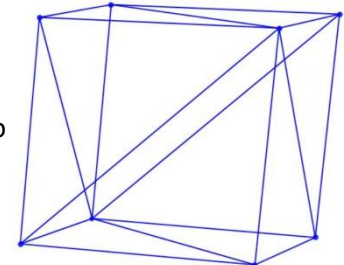

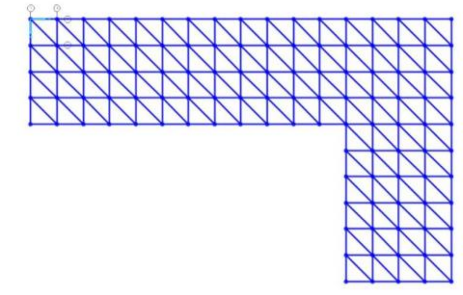

# **3) Assegnazione delle sezioni**

Creo un gruppo con tutte le aste diagonali per facilitare le azioni di dimensionamento dei profili. In seguito assegno una sezione tubolare in acciaio S355 per calcolare le sollecitazioni.

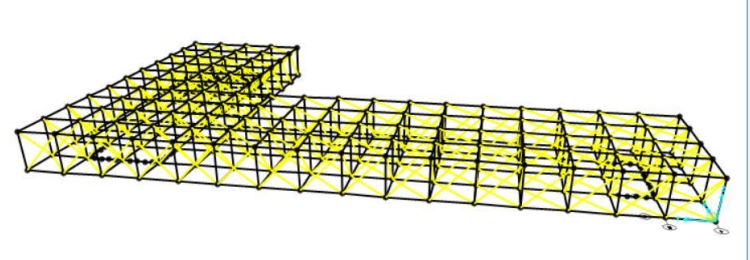

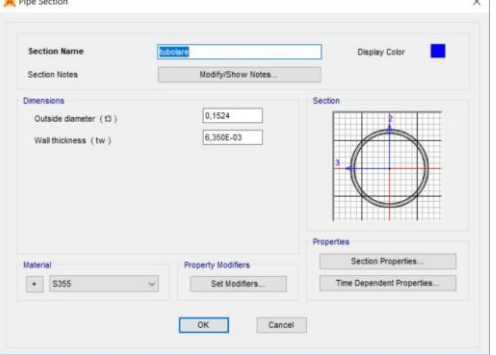

# **4) Disegno i setti**

La struttura poggerà su 3 nuclei alti 16m da 3 setti ognuno e posti agli estremi della "L". Disegno quindi le aree dei setti e li incastro a terra.

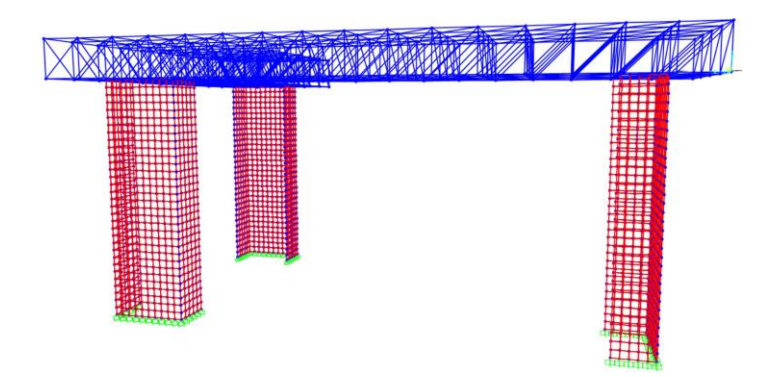

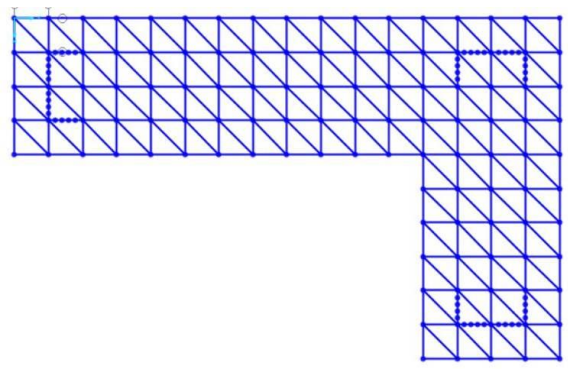

## **5) Calcolo dei carichi a SLU**

La struttura deve sostenere tre piani aventi la sua stessa area e peso al mq di 12KN. I solai saranno appesi alla struttura reticolare in corrispondenza dei suoi nodi inferiori. I nodi perimetrali avranno metà area d'influenza e quelli in corrispondenza dei setti non dovranno sostenere i solai. A= 550mq n. piani=3 P=12 KN/mq Atot piani= 3 x 550mq= 1650mq Ptot= Atot piani x P= 1650mq x 12KN/mq= 19800 KN Nodi tot= 115 Nodi perimetrali= 52 Nodi sui setti= 15 Nodi reagenti interni= 74 F nodo interno= Ptot/ Nodi reagenti interni =19800/74=267,56 KN F nodo perimetrare= F nodo ineterno/2= 267,56/2= 133,78 KN

# **6) L'analisi**

Calcolati i carichi definisco le forze e le assegno in corrispondenza dei nodi. Ora posso far partire l'analisi e vedere le sollecitazioni assiali sulla mia struttura e la relativa deformata.

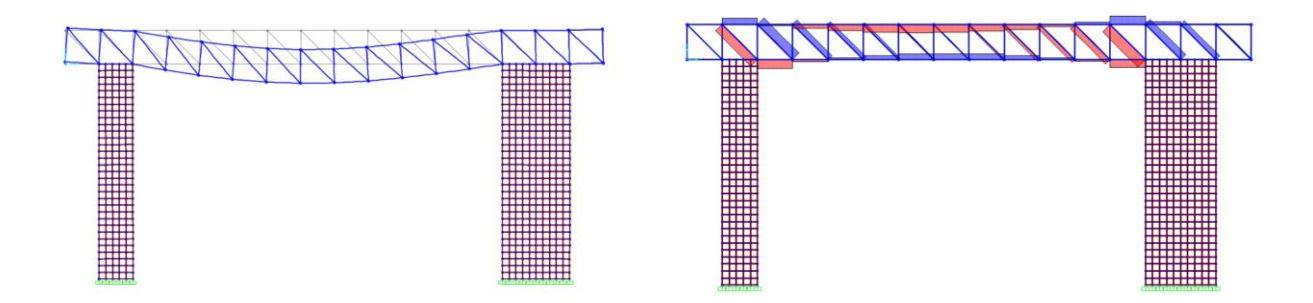

## **7) Dimensionamento a compressione e trazione**

Esporto i valori dell'analisi effettuata su Excell relativi a: numero e lunghezza dell'asta(l), sforzo assiale (N), modulo elastico (E) e resistenza caratteristica(fyk). Riportando tutte le unità di misura in cm e KN mi calcolo l'Area minima, la resistenza di progetto (fyd) per predimensionare a sola trazione; in caso di compressione per evitare lo sbandamento per carico di punta considero anche il momento d'inerzia minino(Imin).

Fyd= Fyk/ γm Amin= N/Fyd Imin= N\*l^2/(π^2\*E)

## **8) Scelta del profilo**

Una volta calcolati i valori minimi, scelgo sul profilario dei tubolari circolari in acciaio dei profili aventi l'area maggiore di quella minima calcolata (in caso di sola trazione). Per le aste compresse si deve porre l'attenzione anche sul momento d'inerzia, necessariamente maggiore di quello calcolato nel predimensionamento.

Si scelgono in questo modo una serie di profili compatibili con le diverse aste cercando di evitare assegnazioni di profili eccessivamente grandi o piccoli.

## **9) Verifica a SLE su Sap**

Per verificare se i profili scelti sono adeguatamente dimensionati cambio sul modello Sap le sezioni assegnate inizialmente in modo arbitrario con quelle dei profili scelti. Lancio una nuova analisi con un carico al mq di 8KN in cui verifico che la deformata non subisca un abbassamento maggiore di 1/250 della luce totale.